# **Table of Contents**

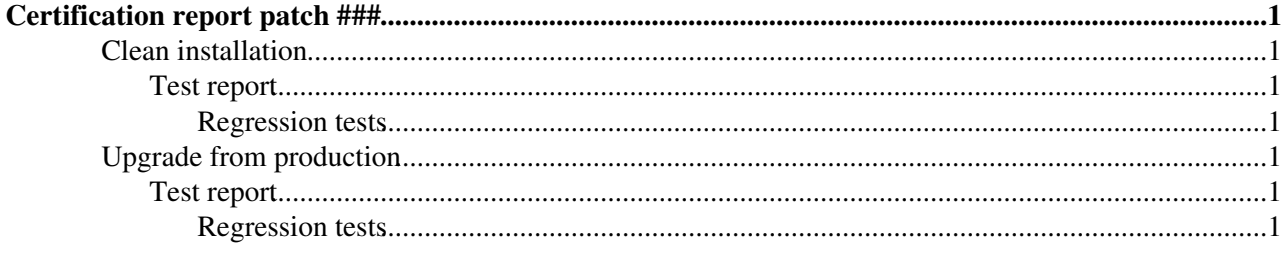

# <span id="page-1-0"></span>**Certification report patch ###**

**Author(s)**: *author name(s)*, *email contact*

**Patch**: *link to the patch in Savannah*

**Outcome**: Certified/Rejected

## <span id="page-1-1"></span>**Clean installation**

*Describe the installation procedure for a clean installation, that is an installation of the service on a clean machine with the patch repository enabled*.

*Don't forget to*:

- *include the output from installation stages (yum install/update)*
- *include configuration details (relevant Yaim variables and Yaim output)*

*Verify that the RPMs listed in the patch have been correctly installed*.

### <span id="page-1-2"></span>**Test report**

*Show how you run the tests (at least the mandatory tests listed in [SA3Testing](https://twiki.cern.ch/twiki/bin/view/EGEE/SA3Testing)) including the test output.*

*Include the URL to the source of any automated tests run.*

#### <span id="page-1-3"></span>**Regression tests**

*When run independently from functional tests, put here any regression tests run.*

## <span id="page-1-4"></span>**Upgrade from production**

*Describe the upgrade of the service by installing the patch on a working production version of the service.*

*Don't forget to*:

- *include the output from installation stages (yum install/update)*
- *include configuration details (relevant Yaim variables and Yaim output)*

*Verify that the RPMs listed in the patch have been correctly installed.*

### <span id="page-1-5"></span>**Test report**

*Show how you run the tests (at least the mandatory tests listed in [SA3Testing](https://twiki.cern.ch/twiki/bin/view/EGEE/SA3Testing)) including the test output.*

*Include the URL to the source of any automated tests run.*

#### <span id="page-1-6"></span>**Regression tests**

*When run independently from functional tests, put here any regression tests run.*

-- [GianniPucciani](https://twiki.cern.ch/twiki/bin/view/Main/GianniPucciani) - 02-Feb-2010

Certification report patch  $\# \# \#$  1

This topic: EGEE > CertificationReportTemplate Topic revision: r4 - 2010-02-23 - GianniPucciani

Copyright &© by the contributing authors. All material on this collaboration platform is the property of the contributing authors. Ideas, requests, problems regarding TWiki? [Ask a support question](https://twiki.cern.ch/twiki/bin/view/Support/WebHome) or [Send feedback](mailto:twtool.support@cern.ch?subject=TWiki Feedback on EGEE.CertificationReportTemplate)